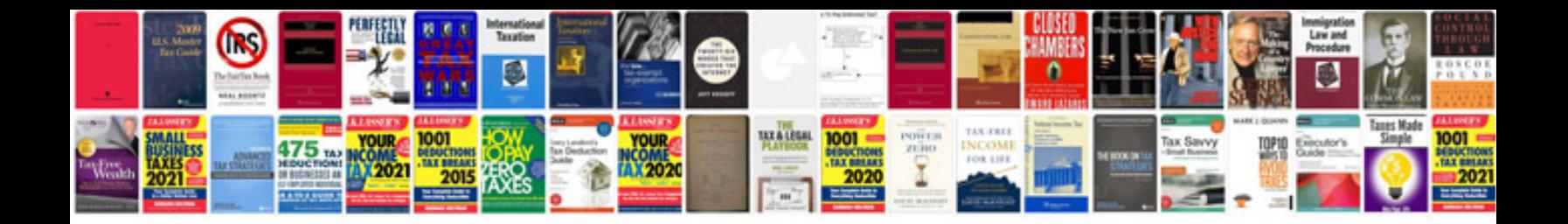

**The mac manual**

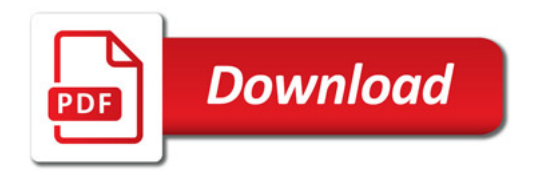

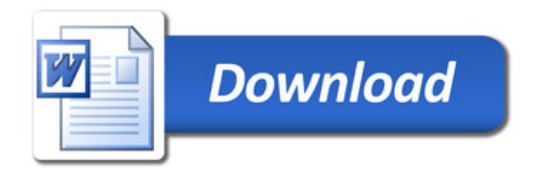